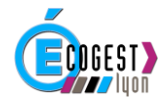

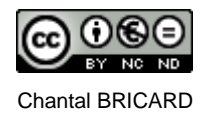

# RENOVATION BTS SAM

## PRISE EN MAIN DU PGI

Date(s) : 19 juin 2018 Lieu : Oullins

Lycée Parc Chabrières

Nombre de participants : 20 Formatrice : Chantal Bricard

**Objectifs** : dans le cadre de la rénovation du BTS SAM :

- Découverte de l'outil PGI :
	- → Observations et manipulations sur le PGI EBP (modules CRM, GESCO et COMPTA)
- Réflexions sur l'utilisation pédagogique du PGI, quel que soit le PGI utilisé

#### **Compétences clés** :

Comprendre la logique de fonctionnement du PGI, outil logiciel permettant de gérer le système d'information de l'entreprise :

- Installation du PGI en mode Client/Serveur,
- Droit d'accès selon le statut de l'utilisateur,
- Gestion des processus achat, vente adapté aux attendus du BTS SAM
- Recherche et extractions de données du PGI vers EXCEL

#### **Programme de la formation** :

Voir plan de formation en page 2

#### **Modalités de la formation** :

Chaque professeur dispose d'un poste informatique.

Les professeurs travaillent par groupe de deux. Ils partagent la base de données JUPITER MEDIA attribuée à ce groupe.

Ils endossent successivement différents rôles (commercial, acheteur, comptable, dirigeant) afin de réaliser les différentes tâches confiées à ces acteurs dans les modules CRM, GESCO et COMPTA.

#### **Ressources mises à disposition** :

Voir plan de formation en page 2

#### **Conclusion / Remarques** :

Les professeurs ont apprécié la formation en présentiel qui leur a permis :

- d'échanger sur les attendus de la réforme SAM en matière l'utilisation du PGI
- de découvrir et de manipuler les différents modules du PGI EBP.

D'autres formations en PGI sont prévues en 2018-2019 ainsi qu'une formation complémentaire en SIRH.

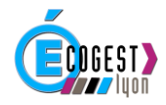

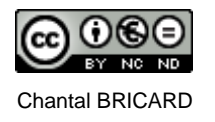

### Plan de formation Réforme BTS SAM : prise en main du PGI

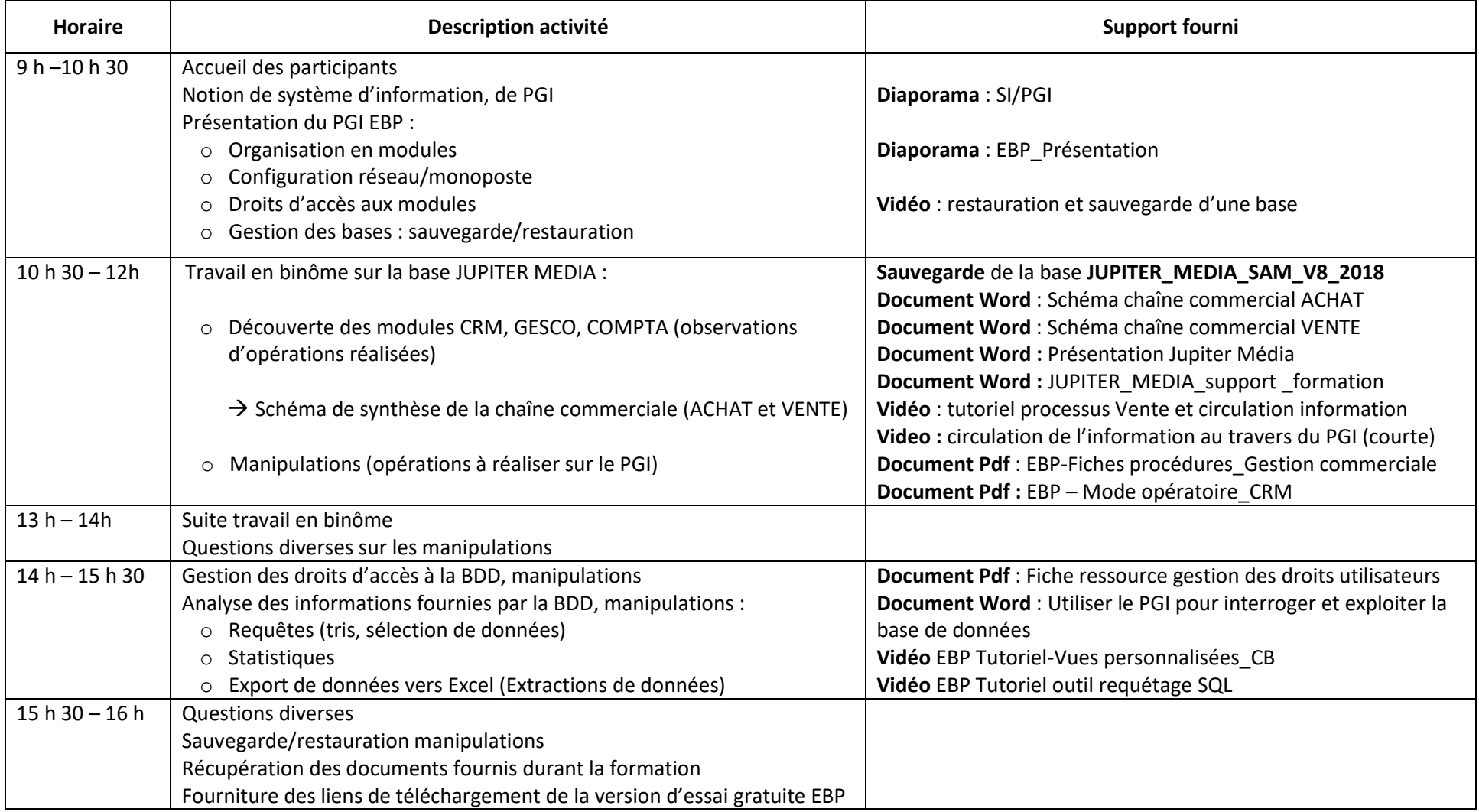